# **MOOVI** Jadwal waktu & peta jalur 11 bis

## R 11 Giwangan Bundaran UGM [Gunakan App](https://moovitapp.com/index/api/onelink/3986059930?pid=Web_SEO_Lines-PDF&c=Footer_Button&is_retargeting=true&af_inactivity_window=30&af_click_lookback=7d&af_reengagement_window=7d&GACP=v%3D2%26tid%3DG-27FWN98RX2%26cid%3DGACP_PARAM_CLIENT_ID%26en%3Dinstall%26ep.category%3Doffline%26ep.additional_data%3DGACP_PARAM_USER_AGENT%26ep.page_language%3Did%26ep.property%3DSEO%26ep.seo_type%3DLines%26ep.country_name%3DIndonesia%26ep.metro_name%3DYogyakarta&af_sub4=SEO_other&af_sub8=%2Findex%2Fid%2Fline-pdf-Yogyakarta-4384-937134-45890252&af_sub9=View&af_sub1=4384&af_sub7=4384&deep_link_sub1=4384&af_sub5=V1-Lines-15745-20240331-Header_Bidding___LINE-1709645776&deep_link_value=moovit%3A%2F%2Fline%3Fpartner_id%3Dseo%26lgi%3D45890252%26add_fav%3D1&af_ad=SEO_other_11_Giwangan%20%E2%87%8C%20Bundaran%20UGM_Yogyakarta_View&deep_link_sub2=SEO_other_11_Giwangan%20%E2%87%8C%20Bundaran%20UGM_Yogyakarta_View)

11 bis jalur (Giwangan Bundaran UGM) memiliki 2 rute. Pada hari kerja biasa waktu operasinya adalah: (1) Giwangan: 05:30(2) Giwangan - Rs Panti Rapih - Giwangan: 05:30 - 20:50 Gunakan Moovit app untuk menemukan stasiun 11 bis terdekat dan cari tahu kedatangan 11 bis berikutnya.

#### **Arah: Giwangan**

7 pemberhentian [LIHAT JADWAL JALUR](https://moovitapp.com/yogyakarta-4384/lines/11/45890252/5440117/id?ref=2&poiType=line&customerId=4908&af_sub8=%2Findex%2Fid%2Fline-pdf-Yogyakarta-4384-937134-45890252&utm_source=line_pdf&utm_medium=organic&utm_term=Giwangan%20%E2%87%8C%20Bundaran%20UGM)

Halte - Ngabean

Halte - Mt Haryono 1 (Jokteng Kulon)

Tpb - Ruba Graha 2

Tpb - Jogokariyan (Timur Jalan)

Tpb - Pasar Telo 2

Tpb - Uad Ringroad Selatan 1

Halte - Term. Giwangan

#### **Jadwal waktu 11 bis**

Jadwal waktu Rute Giwangan

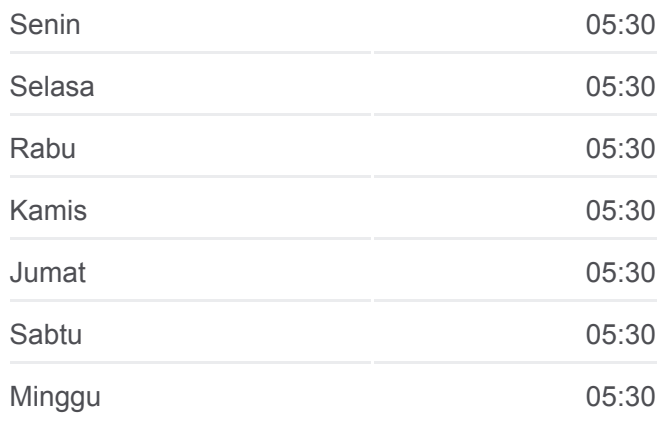

**Informasi 11 bis Arah:** Giwangan **Pemberhentian:** 7 **Waktu Perjalanan:** 11 mnt **Ringkasan Jalur:**

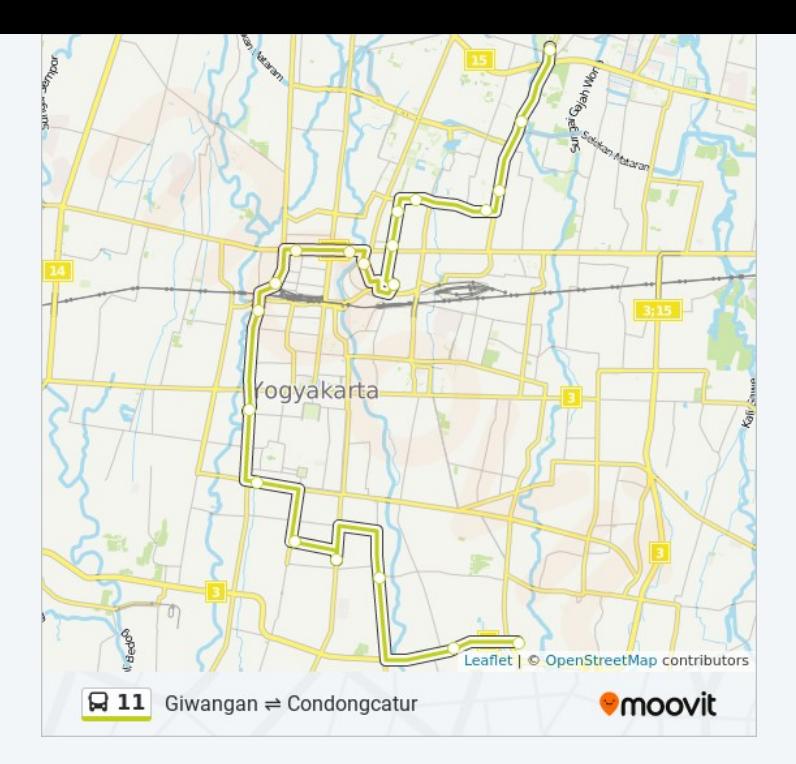

#### **Arah: Giwangan - Rs Panti Rapih - Giwangan**

32 pemberhentian [LIHAT JADWAL JALUR](https://moovitapp.com/yogyakarta-4384/lines/11/45890252/7572583/id?ref=2&poiType=line&customerId=4908&af_sub8=%2Findex%2Fid%2Fline-pdf-Yogyakarta-4384-937134-45890252&utm_source=line_pdf&utm_medium=organic&utm_term=Giwangan%20%E2%87%8C%20Bundaran%20UGM)

- Halte Term. Giwangan
- Tpb Uad Ringroad Selatan 2
- Tpb Pasar Telo 1
- Tpb Jogokariyan (Barat Jalan)
- Tpb Hotel Pramesthi
- Tpb Ruba Graha 1
- Halte Mt Haryono 2 (Sma N 7)
- Halte Tejokusuman (Taman Sari)
- Halte Ngabean
- Tpb Pasar Serangan
- Halte Cokroaminoto (Sma 1)
- Halte Smp N 11
- Tpb Perpusda Samsat Kota Yogya
- Halte Tentara Pelajar 1 (Smp N 14)
- Halte Sudirman (Santika)
- Halte Cik Di Tiro 2 (Dr. Yap)
- Tpb Smpn 1 Yogyakarta (Barat Jalan)
- Tpb Smpn 1 Yogyakarta (Timur Jalan)

#### **Jadwal waktu 11 bis**

Jadwal waktu Rute Giwangan - Rs Panti Rapih - Giwangan

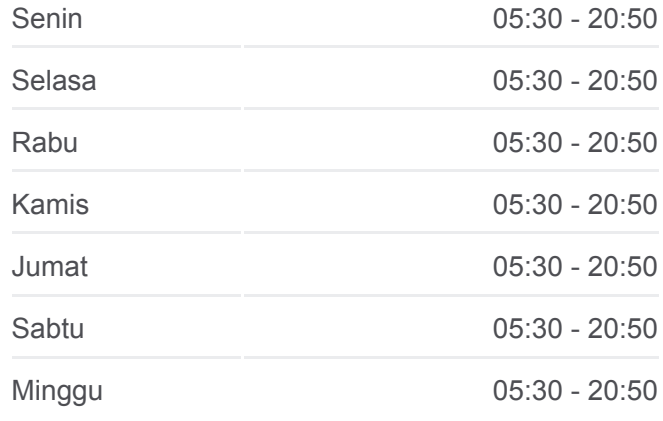

#### **Informasi 11 bis Arah:** Giwangan - Rs Panti Rapih - Giwangan **Pemberhentian:** 32 **Waktu Perjalanan:** 94 mnt **Ringkasan Jalur:**

### **[11 bis Peta Jalur](https://moovitapp.com/yogyakarta-4384/lines/11/45890252/7572583/id?ref=2&poiType=line&customerId=4908&af_sub8=%2Findex%2Fid%2Fline-pdf-Yogyakarta-4384-937134-45890252&utm_source=line_pdf&utm_medium=organic&utm_term=Giwangan%20%E2%87%8C%20Bundaran%20UGM)**

Halte - Cik Di Tiro 1

- Halte Yos Sudarso (Kridosono)
- Tpb Kotabaru
- Halte Sudirman (Bumiputera)
- Halte Diponegoro
- Halte Tentara Pelajar 2 (Samsat)
- Tpb Jl. Letjen Suprapto 2
- Halte Ngabean
- Halte Mt Haryono 1 (Jokteng Kulon)
- Tpb Ruba Graha 2
- Tpb Jogokariyan (Timur Jalan)
- Tpb Pasar Telo 2
- Tpb Uad Ringroad Selatan 1
- Halte Term. Giwangan

Jadwal waktu dan peta rute 11 bis tersedia dalam format PDF di moovitapp.com. Gunakan [Moovit App](https://moovitapp.com/yogyakarta-4384/lines/11/45890252/5440117/id?ref=2&poiType=line&customerId=4908&af_sub8=%2Findex%2Fid%2Fline-pdf-Yogyakarta-4384-937134-45890252&utm_source=line_pdf&utm_medium=organic&utm_term=Giwangan%20%E2%87%8C%20Bundaran%20UGM) untuk melihat waktu langsung kedatangan bis, jadwal kereta atau jadwal kereta bawah tanah, dan petunjuk langkah demi langkah untuk semua transportasi umum di Yogyakarta.

[Tentang Moovit](https://moovit.com/about-us/?utm_source=line_pdf&utm_medium=organic&utm_term=Giwangan%20%E2%87%8C%20Bundaran%20UGM) · [Solusi MaaS](https://moovit.com/maas-solutions/?utm_source=line_pdf&utm_medium=organic&utm_term=Giwangan%20%E2%87%8C%20Bundaran%20UGM) · [Negara yang didukung](https://moovitapp.com/index/id/Tranportasi_Umum-countries?utm_source=line_pdf&utm_medium=organic&utm_term=Giwangan%20%E2%87%8C%20Bundaran%20UGM) · [Komunitas Mooviter](https://editor.moovitapp.com/web/community?campaign=line_pdf&utm_source=line_pdf&utm_medium=organic&utm_term=Giwangan%20%E2%87%8C%20Bundaran%20UGM&lang=en)

**Cek waktu tiba langsung**

**S App Store** 

 $\Box$  Web App

© 2024 Moovit - Hak Cipta Dilindungi